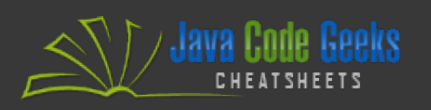

# Java Concurrency

# **TABLE OF CONTENTS**

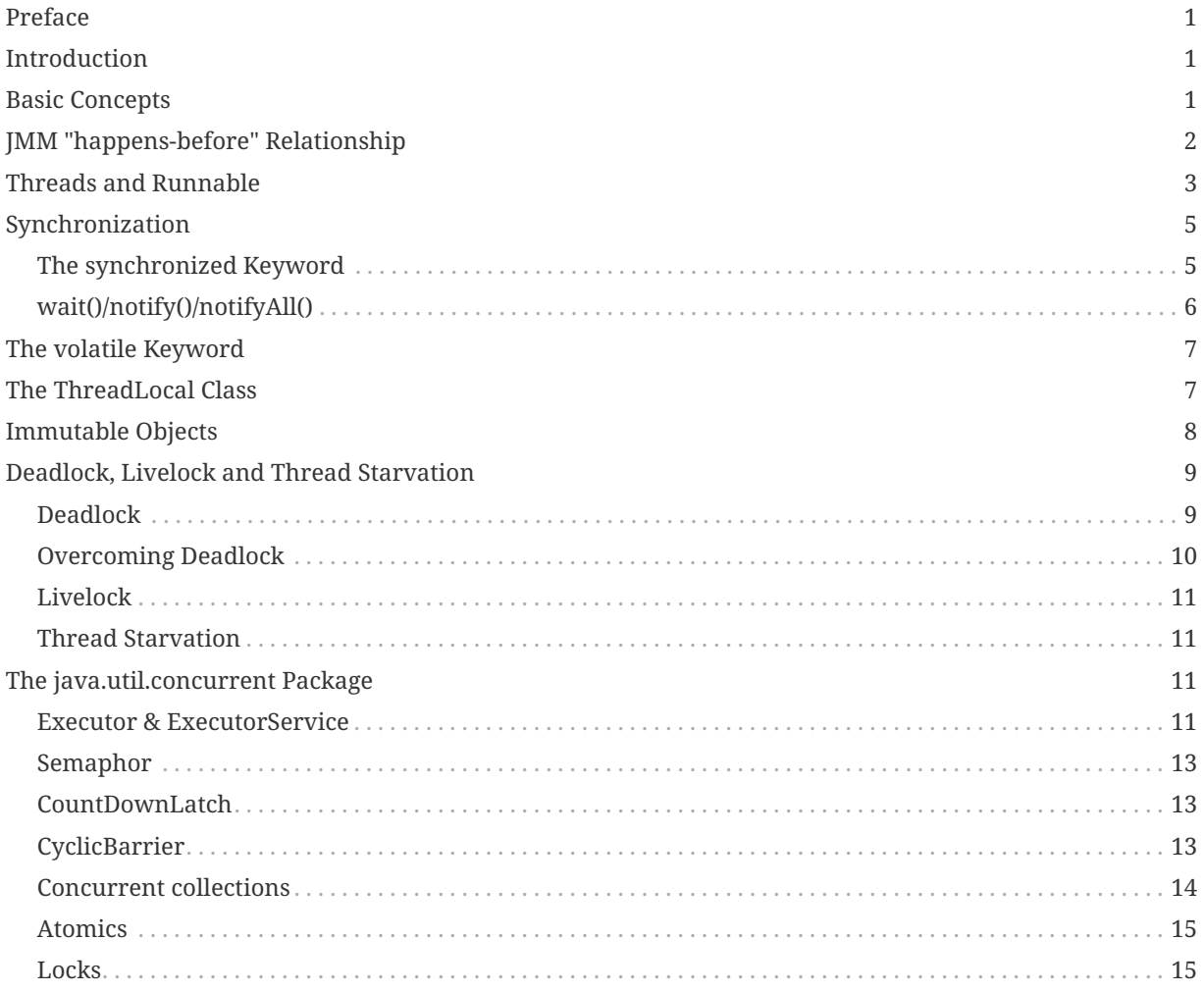

#### <span id="page-1-0"></span>**PREFACE**

This Java Concurrency Cheatsheet is crafted with the intention of providing developers, both novice and experienced, with a concise yet comprehensive resource to navigate the intricacies of concurrent programming in Java. Whether you are just beginning your journey into concurrent programming or seeking to refine your existing skills, this cheatsheet aims to be your reliable companion, offering quick access to essential concepts, best practices, and code snippets.

#### <span id="page-1-1"></span>**INTRODUCTION**

Java is a powerful and versatile programming language known for its support for concurrent programming. Concurrency allows you to execute multiple tasks in parallel, making your applications more efficient and responsive. However, concurrent programming introduces challenges such as synchronization, thread safety, and avoiding common pitfalls like deadlocks and race conditions.

This Java Concurrency Cheatsheet serves as a quick reference guide to essential concepts, classes, and techniques for writing concurrent Java applications. Whether you're a beginner looking to grasp the basics of multithreading or an experienced developer aiming to optimize performance, this cheatsheet provides a comprehensive overview of key topics.

## <span id="page-1-2"></span>**BASIC CONCEPTS**

Let's start by providing a foundation for understanding and working with concurrent programming in Java. Concurrent programming is essential for leveraging the power of modern multicore processors and creating responsive and efficient applications that can perform tasks concurrently and in parallel.

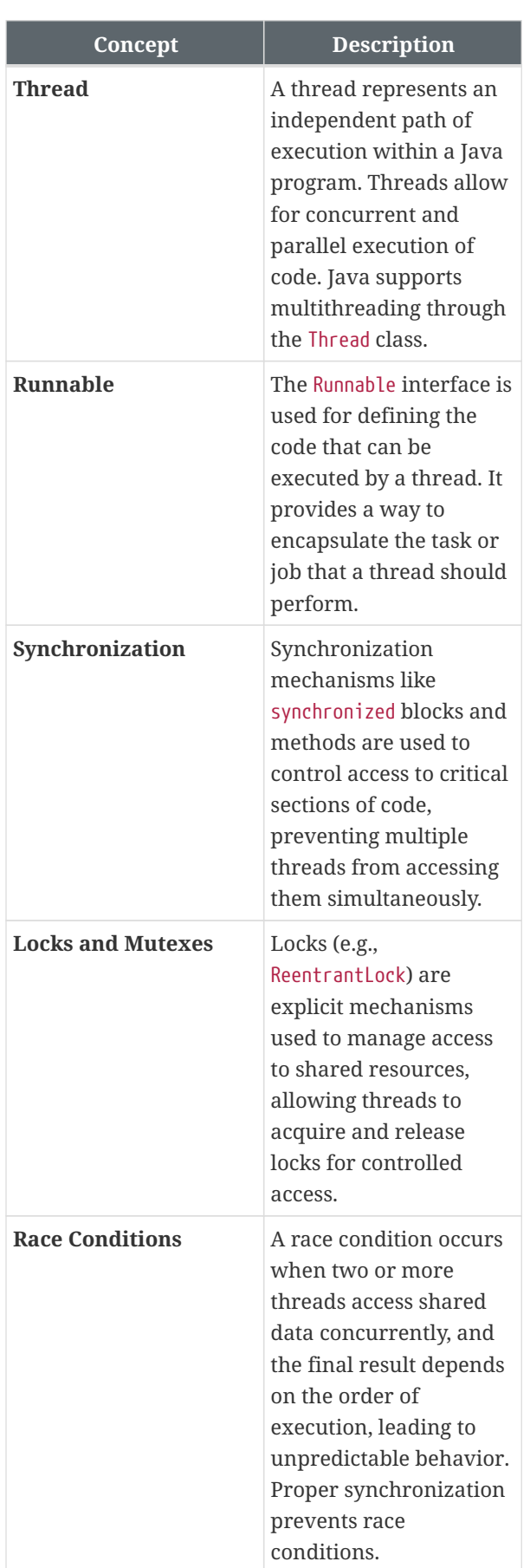

<span id="page-2-0"></span>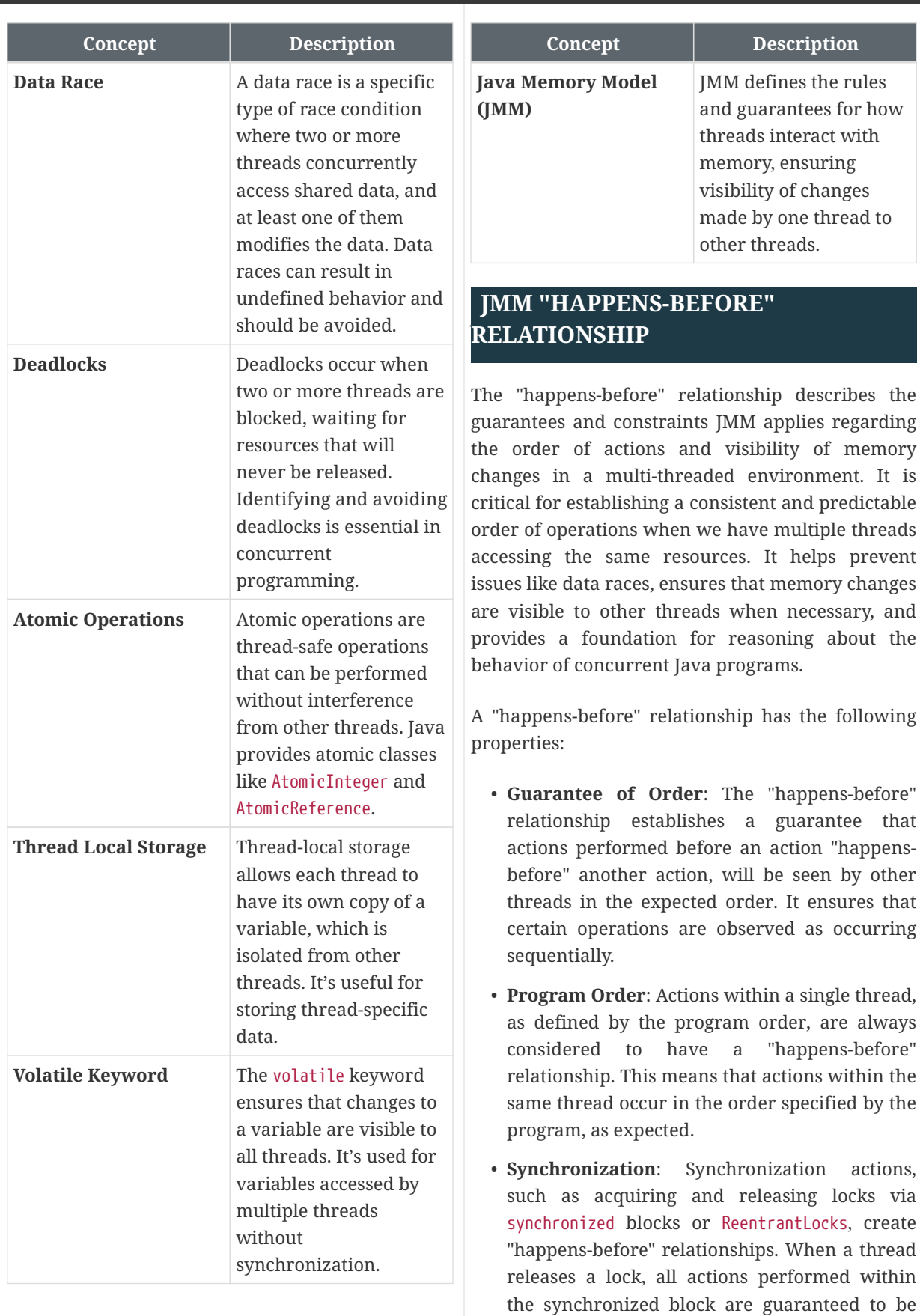

• **Thread Start and Termination**: When a thread starts (via Thread.start()) or terminates (via Thread.join()), there is a "happens-before"

visible to other threads that subsequently

acquire the same lock.

relationship between the thread's start or termination and actions that occur within that thread.

- **Volatile Variable Access**: Accesses to volatile variables create "happens-before" relationships. When a thread writes to a volatile variable, it guarantees that subsequent reads by other threads will see the most recent write.
- **Transitivity**: "happens-before" relationships are transitive. If action A "happens-before" action B, and action B "happens-before" action C, then action A also "happens-before" action C.

#### <span id="page-3-0"></span>**THREADS AND RUNNABLE**

The Thread class is a fundamental class for creating and managing threads. It allows you to define and run concurrent tasks or processes within your application. Threads represent lightweight, independent paths of execution that can perform tasks concurrently, making it possible to achieve parallelism in your programs.

```
public class MyThread extends Thread
{
      public void run() {
          // Code to be executed by
the thread
        for (int i = 1; i \le 5; i++)
{
               System.out.println
("Thread: " + Thread.
currentThread().getId() + " Count: "
+ i);
          }
      }
      public static void main(String[]
args) \{  // Create two threads
          MyThread thread1 = new
MyThread();
          MyThread thread2 = new
MyThread();
          // Start the threads
          thread1.start();
          thread2.start();
```

```
  }
}
```
The Runnable interface is a functional interface that represents a task or piece of code that can be executed concurrently by a thread. It provides a way to define the code that a thread should run without the need to explicitly extend the Thread class. Implementing the Runnable interface allows for better separation of concerns and promotes reusability of code.

```
public class MyRunnable implements
Runnable {
      public void run() {
          // Code to be executed by
the thread
        for (int i = 1; i \le 5; i++){
               System.out.println
("Thread: " + Thread.
currentThread().getId() + " Count: "
+ i);
          }
      }
      public static void main(String[]
args) {
          // Create two Runnable
instances
          MyRunnable runnable1 = new
MyRunnable();
          MyRunnable runnable2 = new
MyRunnable();
          // Create threads and
associate them with Runnable
instances
          Thread thread1 = new Thread
(runnable1);
          Thread thread2 = new Thread
(runnable2);
          // Start the threads
          thread1.start();
          thread2.start();
      }
```
}

Thread states represent the different phases or conditions that a thread can be in during its lifecycle:

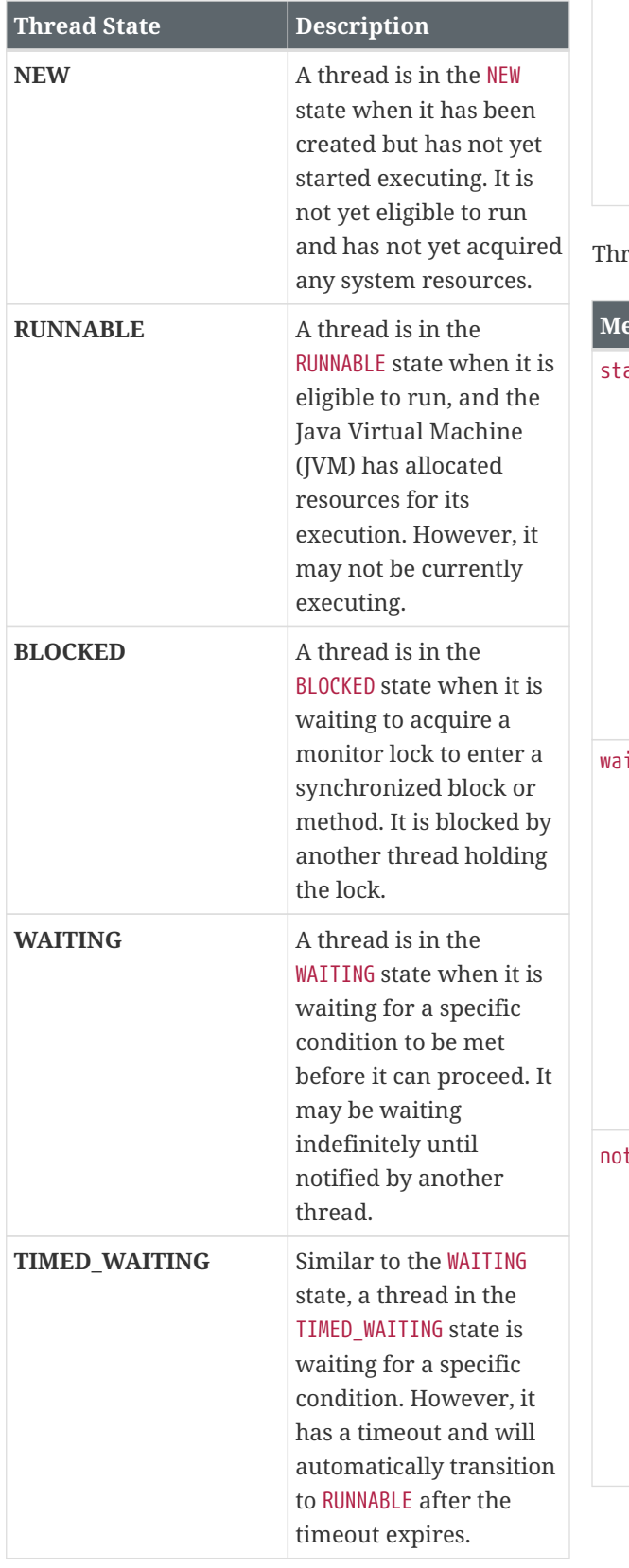

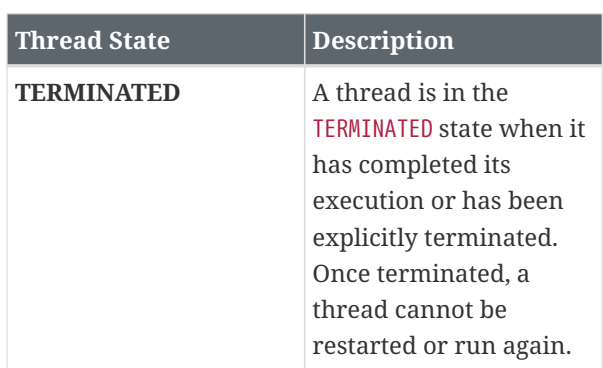

read lifecycle methods:

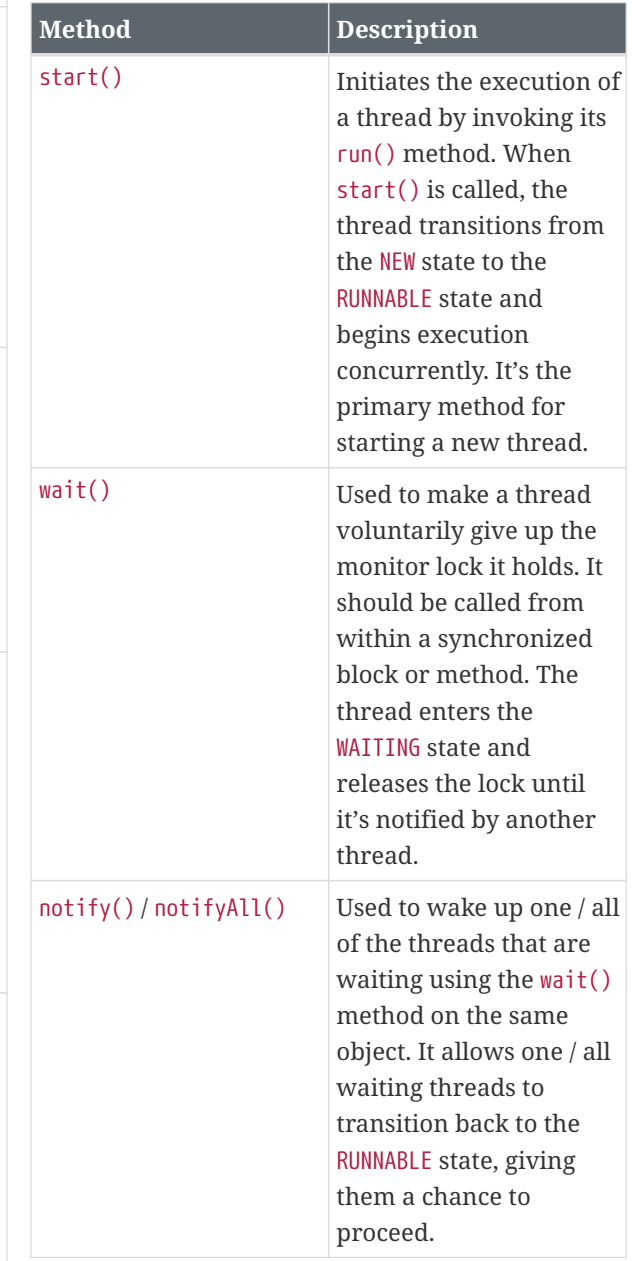

<span id="page-5-0"></span>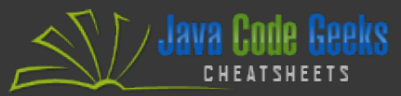

<span id="page-5-1"></span>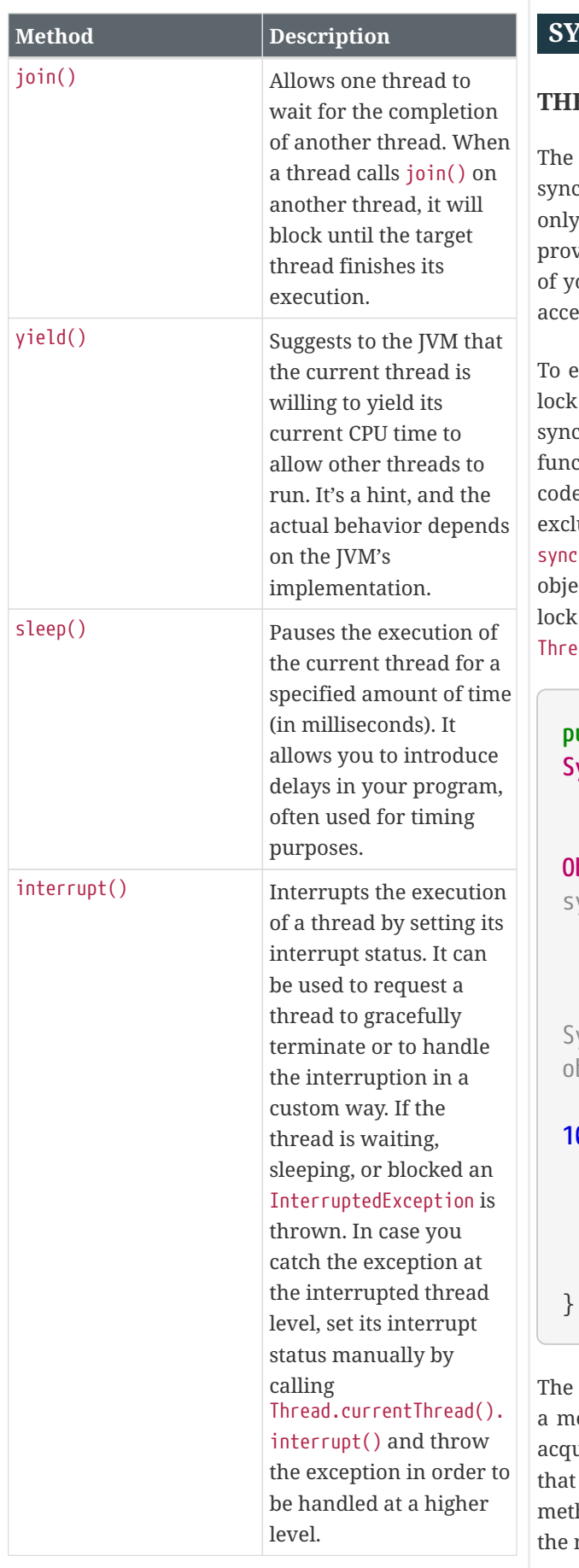

#### **SYNCHRONIZATION**

#### **THE SYNCHRONIZED KEYWORD**

synchronized keyword is used to create chronized blocks of code, which ensure that one Thread can execute them at a time. It rides a way to control access to critical sections our program, preventing multiple threads from essing them simultaneously.

nter a synchronized block, one must acquire a on an object's monitor. An object's monitor is a chronization mechanism that provides locking ttionality on Object instances. After doing so, all e included in the block can be manipulated usively and atomically. Upon exiting the thronized block the lock is returned to the ect's monitor for other threads to acquire. If the cannot be acquired immediately, the executing ad waits until it becomes available.

```
public class
 SynchronizedBlockExample {
      private int count = 0;
      private Object lock = new
 Object(); // A lock object for
 synchronization
      public void performTask() {
          synchronized (lock) { //
 ynchronized block using the 'lock'
 bject
            for (int i = 0; i <1000; i++) {
                  count++;
  }
          }
      }
```
synchronized keyword can be also specified on ethod level. For non static methods, the lock is uired from the monitor of the Object instance the method is a member of, or for static hods, the Class object monitor of the Class with method.

**public class SynchronizedExample** {

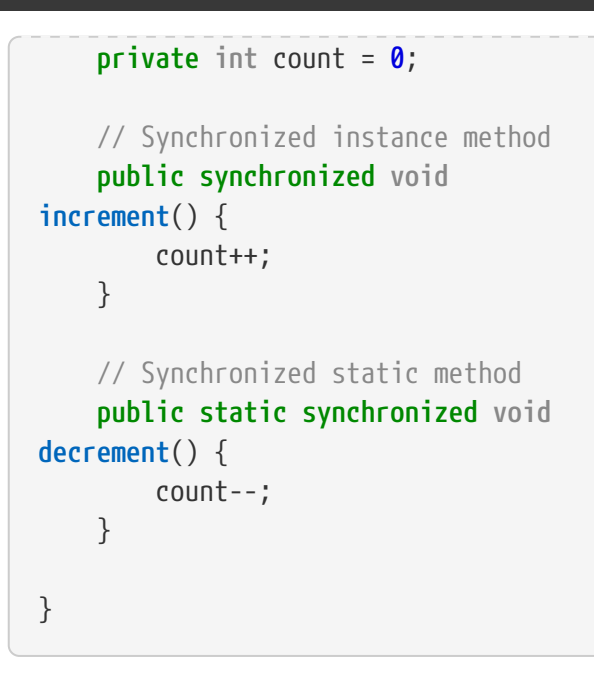

The lock is reentrant, so if the thread already holds the lock, it can successfully acquire it again.

```
class Reentrantcy {
      private int count = 0;
      public synchronized void doAll()
{
           increment();
           decrement();
      }
      public synchronized void
increment() {
           count++;
      }
      public synchronized void
decrement() {
           count--;
      }
}
```
## <span id="page-6-0"></span>**WAIT()/NOTIFY()/NOTIFYALL()**

The most common pattern for synchronizing access to functionality/resources using wait(), notify(), notifyAll() methods is a condition loop. Let's see an example that demonstrates the usage of wait() and notify() to coordinate two threads to print alternate numbers:

```
public class WaitNotifyExample {
      private static final Object lock
= new Object();
      private static boolean isOddTurn
= true;
      public static void main(String[]
args) \{  Thread oddThread = new
Thread(() -> {
           for (int i = 1; i \le 10;
i \neq 2) {
                  synchronized (lock)
{
                      while
(!isOddTurn) {
                          try {
                              lock
.wait(); \frac{1}{2} Wait until it's the odd
thread's turn
                          } catch
(InterruptedException e) {
                               Thread
.currentThread().interrupt();
  }
\{a_1, a_2, \ldots, a_n\}  System.out
.println("Odd: " + i);  isOddTurn =
false; // Satisfy the waiting
condition
                      lock.notify();
// Notify the even thread
  }
  }
          });
          Thread evenThread = new
Thread(() -> {
           for (int i = 2; i \le 10;
i \neq 2) {
                  synchronized (lock)
{
                      while (
isOddTurn) {
                          try {
                               lock
.wait(); // Wait until it's the even
```
` */* Java Code Geeks

```
thread's turn
                        } catch
(InterruptedException e) {
                           Thread
.currentThread().interrupt();
}<br>}<br>}
\}  System.out
.println("Even: " + i);
                    isOddTurn =
true; // Satisfy the waiting
condition
                    lock.notify();
// Notify the odd thread
  }
  }
         });
         oddThread.start();
         evenThread.start();
     }
}
```
Things to notice:

- In order to use wait(), notify(), notifyAll() on an object, you need to acquire the lock on this object first - both our threads synchronize on the lock object to acquire its lock.
- Always wait inside a loop that checks the condition being waited on. This addresses the timing issue if another thread satisfies the condition before the wait begins and also protects your code from spurious wake-ups both our threads wait inside a loop governed by the isOddTurn flag.
- Always ensure that you satisfy the waiting condition before calling notify() / notifyAll(). Failing to do so will cause a notification but no thread will ever be able to escape its wait loop both our threads satisfy the isOddTurn flag for the other thread to continue.

## <span id="page-7-0"></span>**THE VOLATILE KEYWORD**

<span id="page-7-1"></span>When a variable is declared as volatile, it guarantees that any read or write operation on that variable is directly performed on the main memory, ensuring atomic updates and visibility of changes to all threads. In other words, there JMM applies a "happens-before" relationship for the events "write to a volatile variable" and any subsequent "read from the volatile variable". Therefore, any subsequent reads of the variable will see the value that was set by the most recent write.

```
public class VolatileExample {
      private static volatile boolean
flag = false;
      public static void main(String[]
args) {
          Thread writerThread = new
Thread(() -> {
              try {
                  Thread.sleep(1000);
// Simulate some work
              } catch
(InterruptedException e) {
                  Thread.
currentThread().interrupt();
  }
              flag = true; // Set the
flag to true
              System.out.println("Flag
set to true by writerThread.");
          });
          Thread readerThread = new
Thread(() -> \{  while (!flag) {
                  // Busy-wait until
the flag becomes true
  }
              System.out.println("Flag
is true, readerThread can
proceed.");
          });
          writerThread.start();
          readerThread.start();
      }
```
## **THE THREADLOCAL CLASS**

}

ThreadLocal is a class that provides thread-local

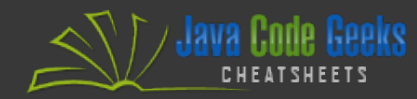

}

<span id="page-8-0"></span>variables. A thread-local variable is a variable that is unique to each thread, meaning that each thread accessing a ThreadLocal variable gets its own independent copy of that variable. This can be useful when you have data that needs to be isolated and maintained separately for each thread, but also reduce contention for shared resources, which usually leads to performance bottlenecks. It's commonly used to store values like user sessions, database connections, and thread-specific state without explicitly passing them between methods.

Here's a simple example of how to use ThreadLocal to store and retrieve thread-specific data:

**public class ThreadLocalExample** { **private static ThreadLocal** <**Integer**> threadLocal = **ThreadLocal** .withInitial(() -> **0**);

 **public static void main**(**String**[] args)  $\{$  // Create and start three threads **Thread** thread1 = **new Thread**(()  $\rightarrow$  { threadLocal.set(**1**); // Set a thread-specific value **System**.out.println ("Thread 1: " + threadLocal.get()); // Get the thread-specific value });

```
  Thread thread2 = new
Thread(() \rightarrow {
                threadLocal.set(2);
                System.out.println
("Thread 2: " + threadLocal.get());
           });
```

```
  Thread thread3 = new
Thread(() \rightarrow {
               threadLocal.set(3);
               System.out.println
("Thread 3: " + threadLocal.get());
           });
```

```
  thread1.start();
  thread2.start();
```
 thread3.start(); }

## **IMMUTABLE OBJECTS**

An immutable object is an object whose state cannot be modified after it is created. Once an immutable object is initialized, its internal state remains constant throughout its lifetime. This property makes immutable objects inherently thread-safe because they cannot be modified by multiple threads simultaneously, eliminating the need for synchronization.

Creating an immutable object involves several key steps:

- **Make the class final**: To prevent inheritance and ensure that the class cannot be subclassed.
- **Declare all fields as final**: Mark all instance variables as final to make sure they are initialized only once, typically within the constructor.
- **No setter methods**: Do not provide setter methods that allow the modification of the object's state.
- **Safe publication**: this reference does not escape during construction.
- **No mutable objects**: If the class contains references to mutable objects (objects that can change their state), ensure that those references are not exposed or allow external modification.
- **Make all fields private**: Encapsulate the fields by making them private to restrict direct access.
- **Return a new object in methods that modify state**: Instead of modifying the existing object, create a new object with the desired changes and return it.

```
public final class ImmutablePerson {
      private final String name;
      private final int age;
      private final List
<ImmutablePerson> family;
```
 **public ImmutablePerson**(**String** name, **int** age, **List**<**ImmutablePerson**> family) { **this**.name = name; **this**.age = age; // Defensive copy **List**<**ImmutablePerson**> copy = **new ArrayList**<>(family); // Making mutable collection unmodifiable **this**.family = **Collections** .unmodifiableList(copy); // 'this' is not passed to anywhere during construction } **public String getName**() { **return** name; } **public int getAge**() { **return** age; } // No setter methods, and fields are final // Instead of modifying the object, return a new object with the desired changes **public ImmutablePerson withAge** (**int** newAge) { **return new ImmutablePerson** (**this**.name, newAge); } // No toString, hashCode and equals methods for simplicity }

# <span id="page-9-0"></span>**DEADLOCK, LIVELOCK AND THREAD STARVATION**

#### <span id="page-9-1"></span>**DEADLOCK**

Deadlock is a situation where two or more threads are unable to proceed with their execution because they are each waiting for the other(s) to release a resource or a lock. This results in a standstill where none of the threads can make progress. Deadlocks are typically caused by improper synchronization or resource allocation against resources that causes blocking. Lest see an example of a deadlock scenario involving two threads and two locks:

```
public class DeadlockExample {
      private static final Object
lock1 = new Object();
      private static final Object
lock2 = new Object();
      public static void main(String[]
args) {
          Thread thread1 = new
Thread(() \rightarrow {
              synchronized (lock1) {
                  System.out.println
("Thread 1: Holding lock 1...");
                  try { Thread.sleep
(100); } catch (InterruptedException
e) {}
                  System.out.println
("Thread 1: Waiting for lock 2...");
                  synchronized (lock2)
{
                       System.out
.println("Thread 1: Acquired lock
2.");  }
  }
          });
          Thread thread2 = new
Thread(() \rightarrow {
              synchronized (lock2) {
                  System.out.println
("Thread 2: Holding lock 2...");
                  try { Thread.sleep
(100); } catch (InterruptedException
e) {}
                  System.out.println
("Thread 2: Waiting for lock 1...");
                  synchronized (lock1)
{
                       System.out
.println("Thread 2: Acquired lock
1.");
```
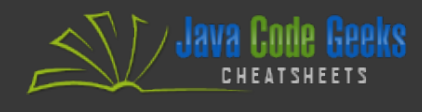

```
  }
  }
        });
        thread1.start();
        thread2.start();
     }
}
```
In this example:

- thread1 acquires lock1 and then waits for lock2.
- thread2 acquires lock2 and then waits for lock1.

Both threads are now waiting for a resource held by the other, resulting in a deadlock. The program will hang indefinitely.

#### <span id="page-10-0"></span>**OVERCOMING DEADLOCK**

Deadlocks can be avoided or resolved by various techniques:

- **Use a Timeout**: Set a timeout for acquiring locks. If a thread cannot acquire a lock within a specified time, it can release any locks it holds and retry or abort. This functionality can be easily implemented using ReentrantLock from the java.util.concurrent.locks package.
- **Lock Ordering**: Establish a consistent order for acquiring locks across all threads to prevent circular waiting as seen in the example below.
- **Resource Allocation Graph**: Use algorithms like the resource allocation graph to detect and recover from deadlocks.
- **Design for Deadlock Avoidance**: Design your multi-threaded code to minimize the potential for deadlocks, such as using higher-level abstractions like the java.util.concurrent classes.

**import java.util.concurrent.TimeUnit**; **import java.util.concurrent.locks.Lock**; **import java.util.concurrent.locks.Reentrant Lock**;

```
public class
DeadlockResolutionExample {
      private static final Lock lock1
= new ReentrantLock();
      private static final Lock lock2
= new ReentrantLock();
      public static void main(String[]
args) \{  Runnable acquireLocks = ()
\rightarrow {
              lock1.lock();
              try {
                   System.out.println
(Thread.currentThread().getName() +
": Holding lock 1...");
                   try {
                       Thread.sleep(
100);
                   } catch
(InterruptedException e) {
  }
                   System.out.println
(Thread.currentThread().getName() +
": Waiting for lock 2...");
                  // Attempt to
acquire lock2 with a timeout of 500
milliseconds
                   boolean
acquiredLock2 = lock2.tryLock(500,
TimeUnit.MILLISECONDS);
                   if (acquiredLock2) {
                       try {
                           System.out
.println(Thread.currentThread().getN
ame() + ": Acquired lock 2.");
                       } finally {
                           lock2.
unlock();
\{a_1, a_2, \ldots, a_n\}  } else {
                       System.out
.println(Thread.currentThread().getN
ame() + ": Timeout while waiting for
lock 2.");
  }
              } finally {
                   lock1.unlock();
```

```
  }
      };
```
 // Consistent order for acquiring locks and use of timeouts **Thread** thread1 = **new Thread** (acquireLocks); **Thread** thread2 = **new Thread** (acquireLocks); thread1.start(); thread2.start(); } }

## <span id="page-11-0"></span>**LIVELOCK**

Livelock is a situation where two or more threads are actively trying to resolve a conflict but end up causing repeated state changes without making any progress. In a livelock, threads are not blocked but are busy responding to each other's actions, and the system remains in an undesirable state.

#### <span id="page-11-1"></span>**THREAD STARVATION**

Thread starvation occurs when a thread is unable to make progress because it is constantly waiting for a resource or access to a critical section that is always being acquired by other threads. This results in the affected thread not getting a fair share of CPU time.

# <span id="page-11-2"></span>**THE JAVA.UTIL.CONCURRENT PACKAGE**

The java.util.concurrent package provides a wide range of classes and interfaces that support concurrent and multithreaded programming. These classes offer high-level abstractions for managing threads, synchronization, and concurrent data structures, making it easier to write efficient and thread-safe code. Here's an overview of some of its most popular classes and interfaces.

## <span id="page-11-3"></span>**EXECUTOR & EXECUTORSERVICE**

Executor is an interface that represents an object capable of executing tasks asynchronously. It decouples the task submission from task execution.

ExecutorService is a subinterface of Executor that extends the functionality by providing methods for managing the lifecycle of the executor and controlling the execution of tasks. In other words, ExecutorService is the core interface for thread pools.

ExecutorService implementation classes offer various ways to manage and execute tasks concurrently, each with its own advantages and use cases. You can find the most commonly used in the table below. Choose the appropriate implementation based on your specific requirements, but remember, when sizing thread pools, it is often useful to base their size on the number of logical cores the machine running your code has. You can get that value by calling Runtime.getRuntime().availableProcessors()

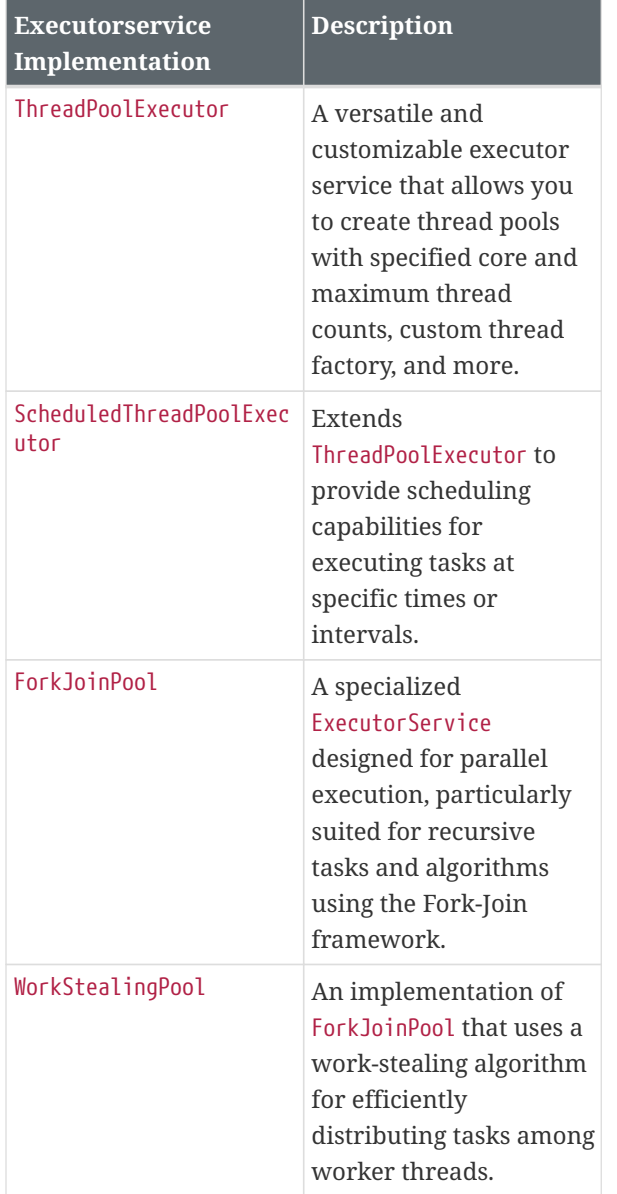

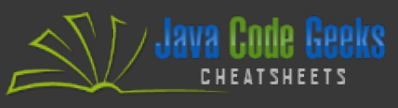

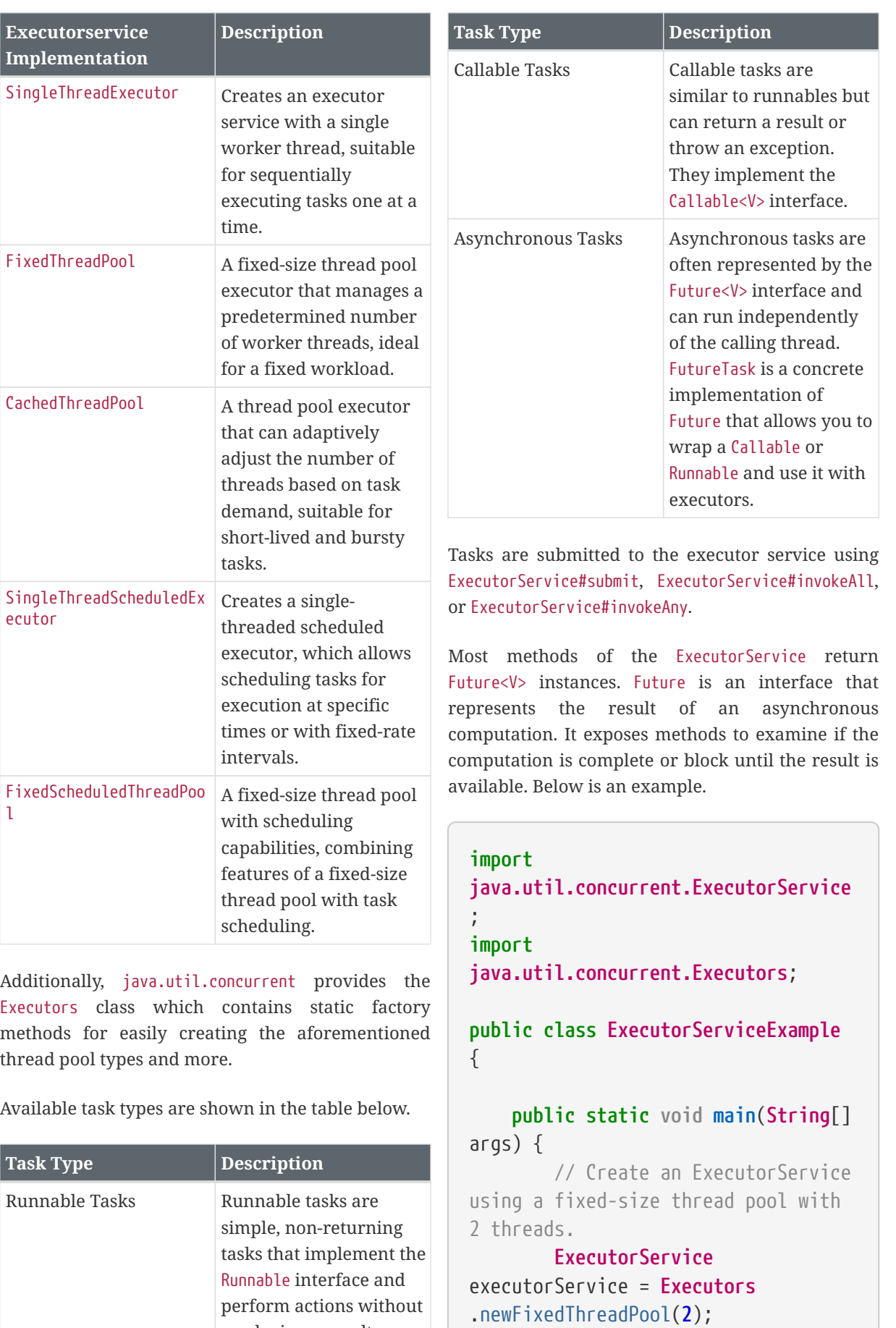

// Define a Runnable task

producing a result.

*Java Code Geeks*<br>Cheatsheets

 **Runnable** runnableTask = ()  $\rightarrow$  { **String** threadName = **Thread**.currentThread().getName(); **System**.out.println("Task 1 executed by " + threadName); }; // Define a list of Callable tasks **List**<**Callable**<**String**>> callableTasks = **List**.of(  $()$  -> { **String** threadName = **Thread**.currentThread().getName(); **return** "Task 2 executed by " + threadName; },  $()$  -> { **String** threadName = **Thread**.currentThread().getName(); **return** "Task 3 executed by " + threadName; } );

<span id="page-13-0"></span> // Submit the task to the ExecutorService executorService.submit (runnableTask);

## <span id="page-13-1"></span> **try** { // Use invokeAll to submit a list of Callable tasks and wait for all tasks to complete. **List**<**Future**<**String**>>

futures = executorService.invokeAll (callableTasks);

<span id="page-13-2"></span> // Print the results of the Callable tasks, call to get() waits until the result is available **for** (**Future**<**String**> future : futures) { **System**.out.println (future.get()); }

// Use invokeAny to

```
submit a list of Callable tasks and
wait for the first completed task.
              String firstResult =
executorService.invokeAny(callableTa
sks);
              System.out.println
("First completed task: " +
firstResult);
          } catch (Exception e) {
              e.printStackTrace();
          }
          // Shutdown the
ExecutorService to stop accepting
new tasks
```
executorService.shutdown();

}

## **SEMAPHOR**

}

The Semaphore class is a synchronization primitive that allows a fixed number of threads to access a resource or a section of code concurrently. This is especially useful for scenarios where you want to limit concurrency, manage access to a pool of resources, or protect a critical section of code. Semaphore is initialized with a count, a set of permits. Threads may call acquire() to acquire a permit. Each acquire() blocks if necessary until a permit is available, and then takes it. Threads may call release() to add a permit, potentially releasing a blocking acquirer.

## **COUNTDOWNLATCH**

CountDownLatch is a synchronization construct that allows one or more threads to wait for a set of operations to complete before they proceed. CountDownLatch is initialized with a count, the number of operations needed to be completed before a thread is allowed to continue. Threads may call await() to wait for the count to reach 0 and then proceed. Threads may call countDown() to reduce the count by one when they complete an operation.

#### **CYCLICBARRIER**

CyclicBarrier is a synchronization barrier that

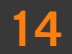

allows a set of threads to wait for each other to reach a common point before continuing execution. It's commonly used to synchronize multiple threads that perform different subtasks and need to wait for each other before proceeding. CyclicBarrier is initialized with a count, the number of threads to wait before continuing, and a function called when the count is reached and threads are allowed to continue. Threads may call await() to wait for the count to reach the designated number before allowed to proceed operations.

## <span id="page-14-0"></span>**CONCURRENT COLLECTIONS**

These concurrent collection classes provide threadsafe data structures for various use cases, allowing multiple threads to access and modify data concurrently while ensuring data consistency and minimizing contention. The choice of which class to use depends on the specific needs of your concurrent application.

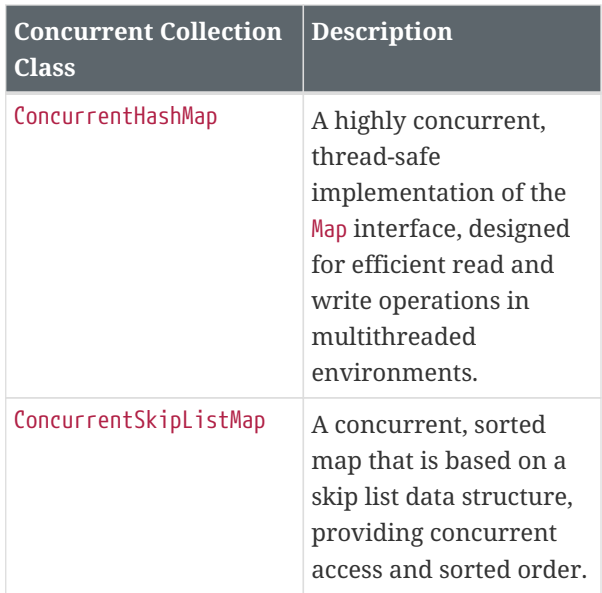

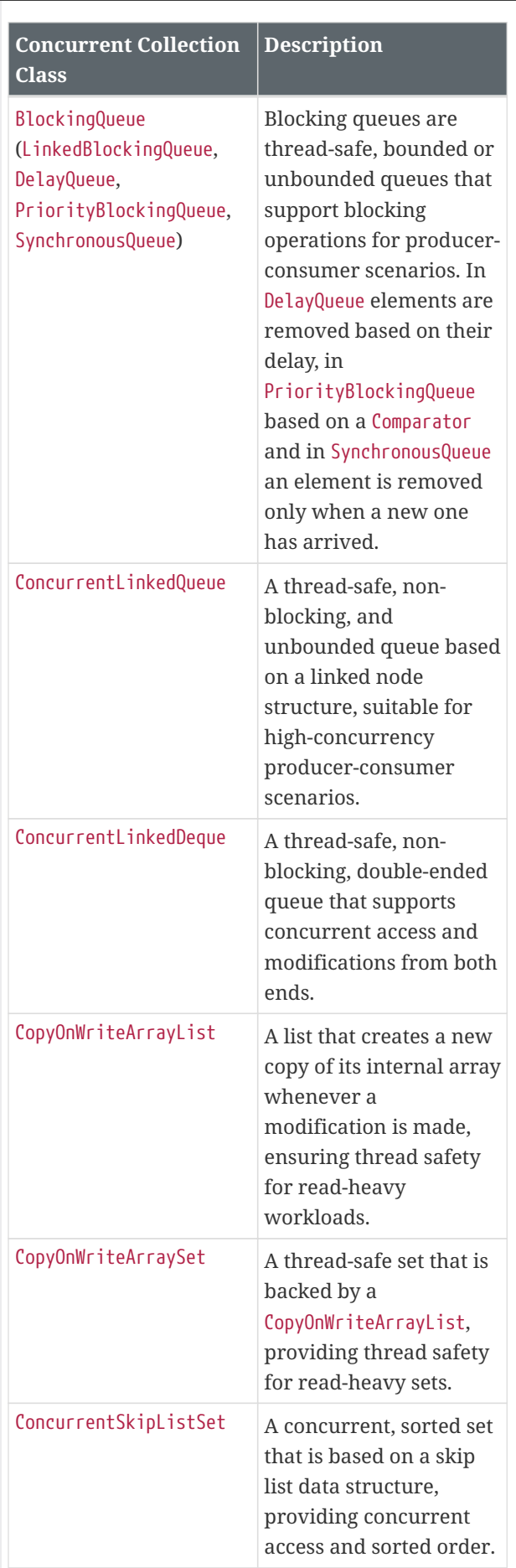

#### <span id="page-15-0"></span>**ATOMICS**

The java.util.concurrent.atomic package provides classes that support atomic operations on single variables. These classes are designed to be used in multi-threaded applications to ensure that operations on shared variables are performed atomically without the need for explicit synchronization. This helps avoid data races and ensures thread safety.

Common Atomic Classes:

- AtomicInteger: An integer value that can be atomically incremented, decremented, or updated.
- AtomicLong: A long value that supports atomic operations.
- AtomicBoolean: A boolean value with atomic operations for setting and getting.
- AtomicReference: A generic reference type that supports atomic updates.
- AtomicStampedReference: A variant of AtomicReference that includes a version stamp to detect changes.
- AtomicIntegerArray, and AtomicLongArray, AtomicReferenceArray: Arrays of atomic values.

<span id="page-15-1"></span>They are suitable for scenarios where you need to perform operations like increment, compare-andset, and update on variables without risking data corruption due to concurrent access. Here's a simple example using AtomicInteger to demonstrate atomic operations.

**import java.util.concurrent.atomic.AtomicIn teger**;

**public class AtomicExample** { **public static void main**(**String**[] args) { **AtomicInteger** atomicInt =

**new AtomicInteger**(**0**);

 // Increment the atomic integer atomically **int** incrementedValue = atomicInt.incrementAndGet();

```
  System.out.println
("Incremented value: " +
incrementedValue);
```
 // Add a specific value atomically **int** addedValue = atomicInt .addAndGet(**5**); **System**.out.println("Added value: " + addedValue);

 // Compare and set the value atomically **boolean** updated = atomicInt

```
.compareAndSet(10, 15);
          System.out.println("Value
```

```
updated? " + updated);
```

```
  // Get the current value
          int currentValue =
atomicInt.get();
          System.out.println("Current
value: " + currentValue);
      }
}
```
#### **LOCKS**

Locks provide more flexible and advanced locking mechanisms compared to synchronized blocks, including features like reentrancy, fairness, and read-write locking. The java.util.concurrent.locks package contains two interfaces, Lock and ReadWriteLock and their implementation classes ReentrantLock and ReentrantReadWriteLock respectively.

ReentrantLock is a reentrant mutual exclusion lock with the same basic behavior as synchronized blocks but with additional features. It can be used to control access to a shared resource and provides more flexibility and control over locking such as obtaining information about the state of the lock, non-blocking tryLock(), and interruptible locking. In this example, we use a ReentrantLock to protect a critical section of code.

**import java.util.concurrent.locks.Reentrant**

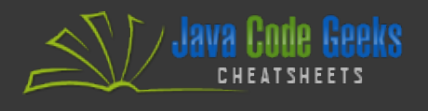

# **Lock**; **public class ReentrantLockExample** { **private static ReentrantLock** lock = **new ReentrantLock**(); **public static void main**(**String**[] args) { **Runnable** task = () -> { lock.lock(); // Acquire the lock **try** { **System**.out.println ("Thread " + **Thread**.currentThread ().getId() + " has acquired the lock."); // Perform some critical section operations **Thread**.sleep(**1000**); } **catch** (**InterruptedException** e) { **Thread**. currentThread().interrupt(); } **finally** { lock.unlock(); // Release the lock **System**.out.println ("Thread " + **Thread**.currentThread ().getId() + " has released the lock."); } }; // Create multiple threads to access the critical section **for** ( $int i = 0$ ;  $i < 3$ ;  $i++)$ { **new Thread**(task). start(); } } }

ReentrantReadWriteLock provides separate locks for reading and writing. It's used to allow multiple threads to read a shared resource simultaneously, while ensuring that only one thread can write to the resource at a time. Here's an example.

## **import**

**java.util.concurrent.locks.ReadWrite Lock**; **import java.util.concurrent.locks.Reentrant ReadWriteLock**;

```
public class ReadWriteLockExample {
      private static ReadWriteLock
readWriteLock = new
ReentrantReadWriteLock();
      private static String sharedData
= "Initial Data";
```

```
  public static void main(String[]
args) {
        Runnable reader = () -> \{  readWriteLock.
readLock().lock(); // Acquire the
read lock
              try {
                  System.out.println
("Reader Thread " + Thread
.currentThread().getId() + " is
reading: " + sharedData);
                 // Reading shared
data
```
## } **finally** {

```
  readWriteLock
.readLock().unlock(); // Release the
read lock
  }
         };
```

```
Runnable writer = () \rightarrow \{  readWriteLock.
writeLock().lock(); // Acquire the
write lock
               try {
                  sharedData = "New
```
Data";

```
  System.out.println
("Writer Thread " + Thread
.currentThread().getId() + " is
writing: " + sharedData);
                  // Writing to the
shared data
              } finally {
```
∕ Java Code Geeks

readWriteLock .writeLock().unlock(); // Release the write lock } }; // Create multiple reader and writer threads **for** ( $int i = 0$ ;  $i < 3$ ;  $i++)$ { **new Thread**(reader). start(); } **for** ( $int i = 0$ ;  $i < 2$ ;  $i++)$ { **new Thread**(writer). start(); } } }

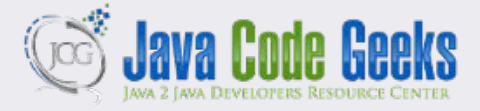

**JCG delivers over 1 million pages each month to more than 700K software developers, architects and decision makers. JCG offers something for everyone, including news, tutorials, cheat sheets, research guides, feature articles, source code and more.** 

> **CHEATSHEET FEEDBACK WELCOME**  support@javacodegeeks.com

Copyright © 2014 Exelixis Media P.C. All rights reserved. No part of this publication may be reproduced, stored in a retrieval system, or transmitted, in any form or by means electronic, mechanical, photocopying, or otherwise, without prior written permission of the publisher.

**SPONSORSHIP OPPORTUNITIES**  sales@javacodegeeks.com